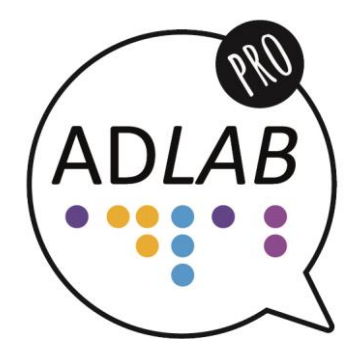

# Module 2

# Unit 3

# **Tasks**

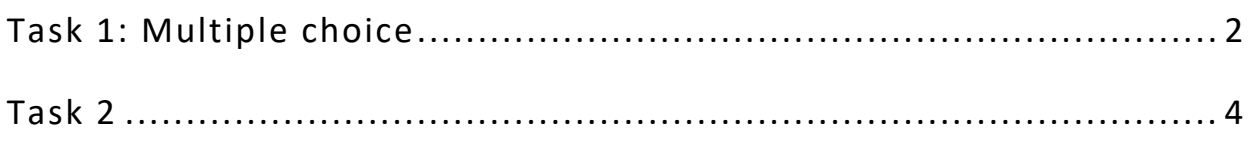

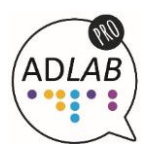

**Module 2**

# **Unit 3: Software**

# <span id="page-1-0"></span>**Task 1: Multiple choice<sup>1</sup>**

# **Question 1**

Examples of professional AD software include:

- a) YouDescribe and LiveDescribe.
- b) Starfish Technologies and Miranda Softel Swift ADePT .
- c) Miranda Softel Swift ADePT and YouDescribe.
- d) All of the above.

# **Question 2**

When using professional AD software:

- a) you have to set timecodes manually.
- b) you do not have to set timecodes manually.
- c) you can edit in-times but you cannot edit out-times manually.
- d) you cannot edit timecodes manually.

# **Question 3**

 $\overline{a}$ 

Which statement is not true?

a) The software automatically flags descriptions that are too long to fit a particular interval between the in-time and the outtime.

ADLAB PRO / Audio Description: A Laboratory for the Development of a New Professional Profile Project number: 2016-1-IT02-KA203-024311 | www.adlabproject.eu Contact: Elisa Perego | eperego@units.it | +39 040 5587620

2

 $1$  The responses are based on the ADLAB PRO core videos. Only one answer is correct.

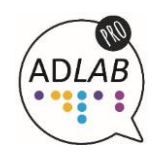

- b) The software calculates the number of words comparing it to the pre-set reading rate.
- c) The software automatically mixes the film soundtrack with the recorded audio description by increasing the volume of the original soundtrack when the script is read out.
- d) The software automatically sets in-times and out-times for audio description by finding places without dialogues.

#### **Question 4**

Free audio description software

- a) is available only as an online service.
- b) can be used as a stand-alone application.
- c) can be used to create extended audio description only.
- d) includes a video preview window but not a recording option.

#### **Question 5**

Some audio describers use subtitling software

- a) because they can easily generate timecodes for AD script.
- b) because timecodes in AD are similar to those in subtitling .
- c) because it is very useful when creating AD to films with voiceover translation.
- d) because they also frequently work as subtitlers.

# **Module 2**

# **Unit 3: Software**

# <span id="page-3-0"></span>**Task 2**

# **Aim(s):**

- Learners can explain how various types of software can be used in the production/reception/distribution of screen AD.
- Learners can demonstrate the use of software used in the production/reception/distribution of screen AD.

# **Grouping:** group project.

**Approximate timing:** 30 minutes and 10 minutes for presentation per group.

#### **Material and preparation needed:**

• Access to AD software.

# **Development:**

- 1. Software selection: Learners form groups and select software to be used in the task. If no professional software is available, they only form two groups and work with online tools (LiveDescribe and YouDescribe).
- 2. AD creation: Learners select a one minute video clip and prepare audio description to it using the selected software.
- 3. Presentation: Learners present their AD and describe AD creation process in the software, software features, pros and cons.

ADLAB PRO / Audio Description: A Laboratory for the Development of a New Professional Profile Project number: 2016-1-IT02-KA203-024311 | www.adlabproject.eu Contact: Elisa Perego | eperego@units.it | +39 040 5587620

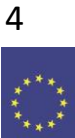

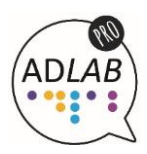

#### **Additional comments:**

- 1. If learners are familiar with subtitling software and have access to it, they may also try creating AD in such software.
- 2. The focus of this exercise in not so much on selecting the right material for AD and on AD quality, but rather on developing technical skills and using AD software in practice.

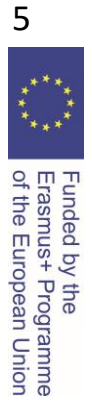

ADLAB PRO / Audio Description: A Laboratory for the Development of a New Professional Profile Project number: 2016-1-IT02-KA203-024311 | www.adlabproject.eu Contact: Elisa Perego | eperego@units.it | +39 040 5587620

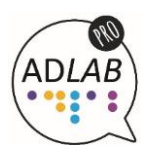

Creation of these training materials was supported by ADLAB PRO (Audio Description: A Laboratory for the Development of a New Professional Profile), financed by the European Union under the Erasmus+ Programme, Key Action 2 – Strategic Partnerships, Project number: 2016-1-IT02-KA203-024311.

The information and views set out in these training materials are those of the authors and do not necessarily reflect the official opinion of the European Union.

Neither the European Union institutions and bodies nor any person acting on their behalf may be held responsible for the use which may be made of the information contained therein.

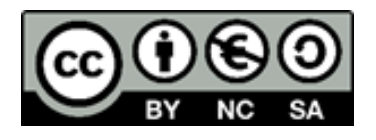

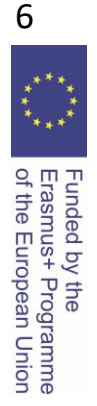